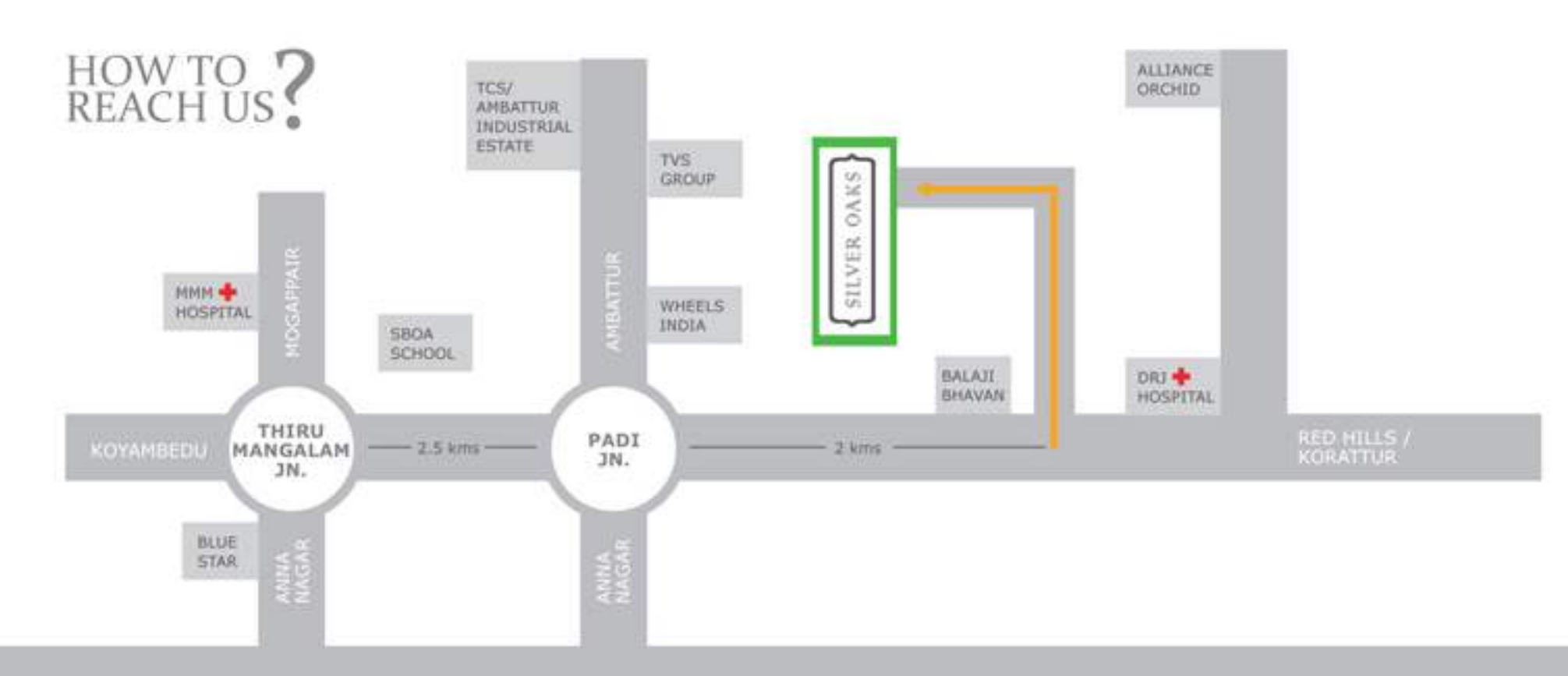

## SPECIFICATIONS AT A GLANCE

les

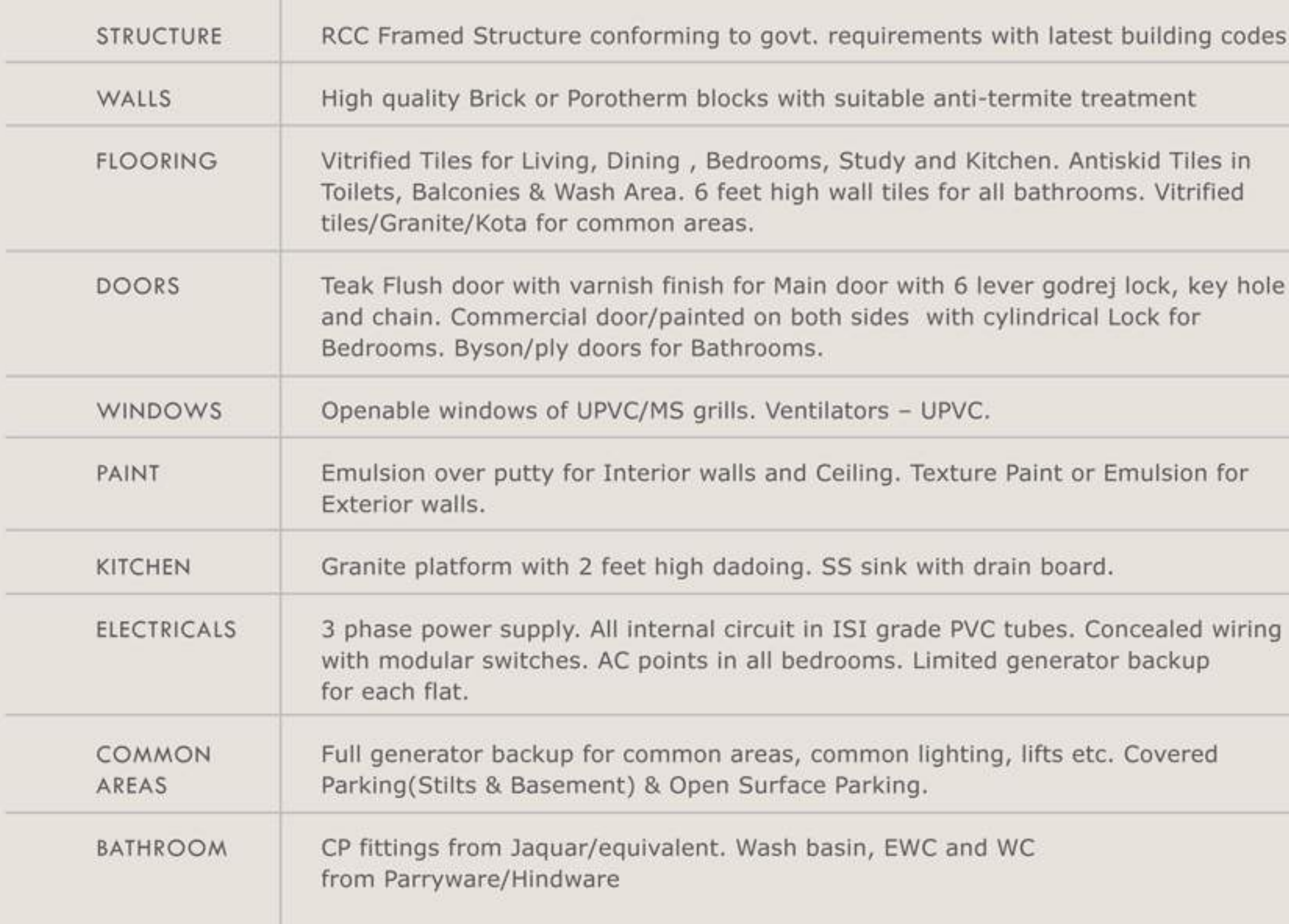

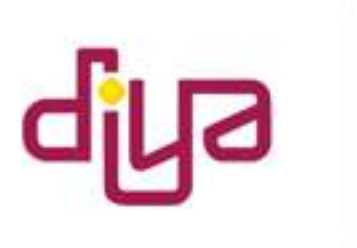

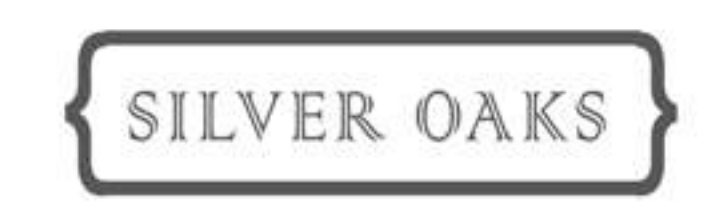

DIYA CONSTRUCTIONS PVT. LTD. No. 1/10A, First Floor, East Coast Road, Kottivakkam, Chennai - 600 041 Ph.: +91 44 43855009 www.diyaconstructions.com

DISCLAIMER: All floor plans, sitemap, specifications are subject to revision as per the building approvals and design requirements. The contents in the brochure do not constitute a legal document.

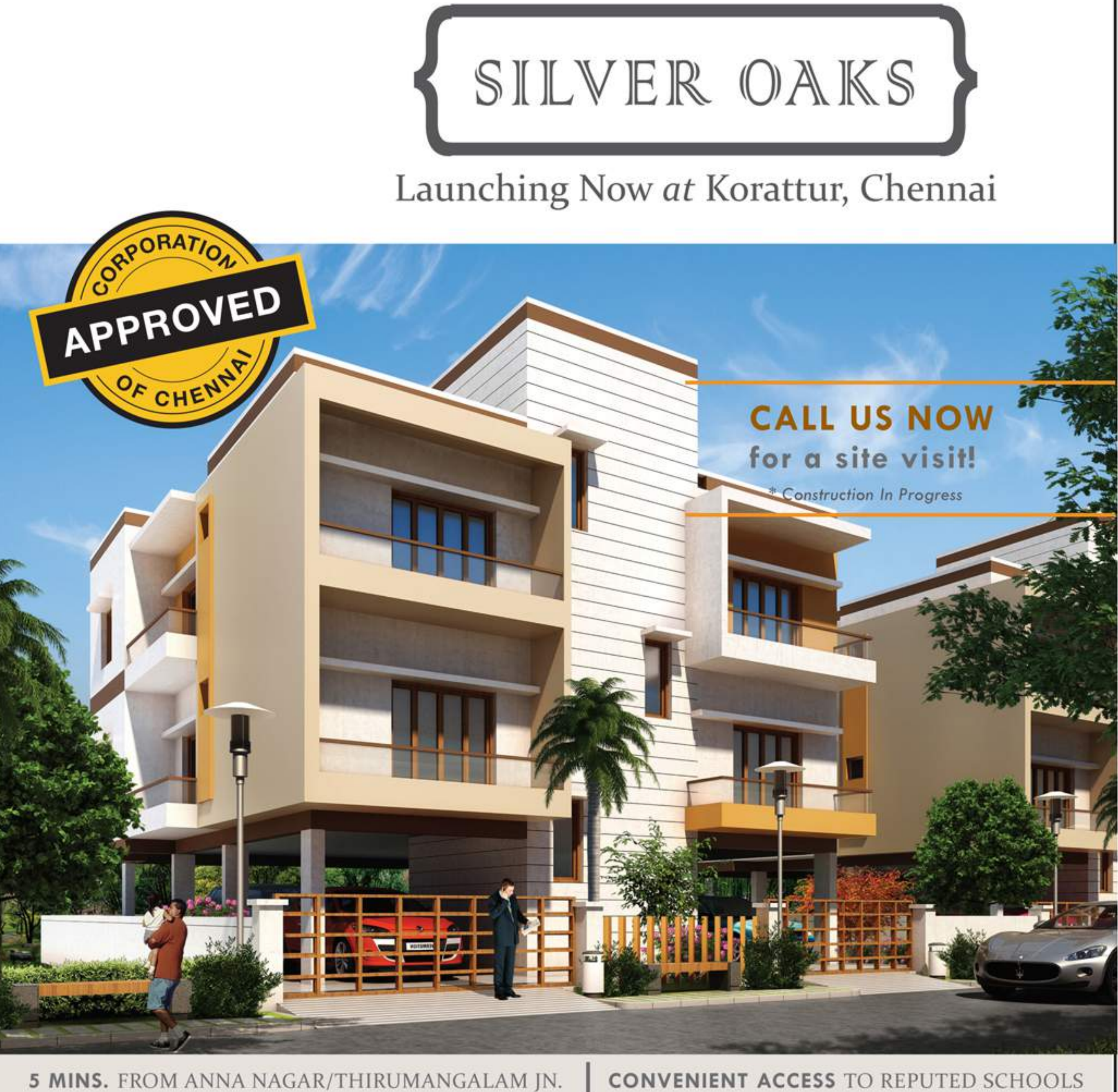

5 MINS. FROM ANNA NAGAR/THIRUMANGALAM JN.

## **FOR SALES INFORMATION**

CALL +91 9884549755 EMAIL sales@diyaconstructions.com

**PROJECT APPROVED BY ALL LEADING BANKS** 

**BUILDING YOUR DREAM HOME WITH CARE** 

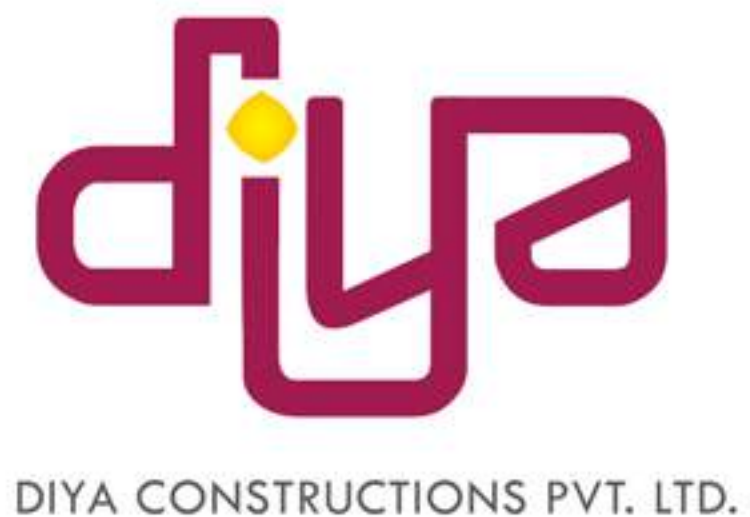

## **☆ GYMNASIUM**

- **A LANDSCAPING**
- \* BANQUET/PARTY AREA
- \* SWIMMING POOL
- \* CHILDRENS **PLAY AREA**
- \* GENERATOR BACKUP FOR COMMON AREAS
- $*$  WATER TREATMENT **PLANT**

## Heaven is a space in Korattur, Chennai.

THEFALL

Diya Constructions Pvt. Ltd. is proud to present their newest residential project in Korattur situated just 5 minutes away from Anna Nagar. This community consists of 40 beautiful apartments spread over more than half acre of land. As one of the first gated communities with complete security and great amenities in Korattur, our project will be a landmark in the area.

ELEVATION OF ENTIRE LAYOU

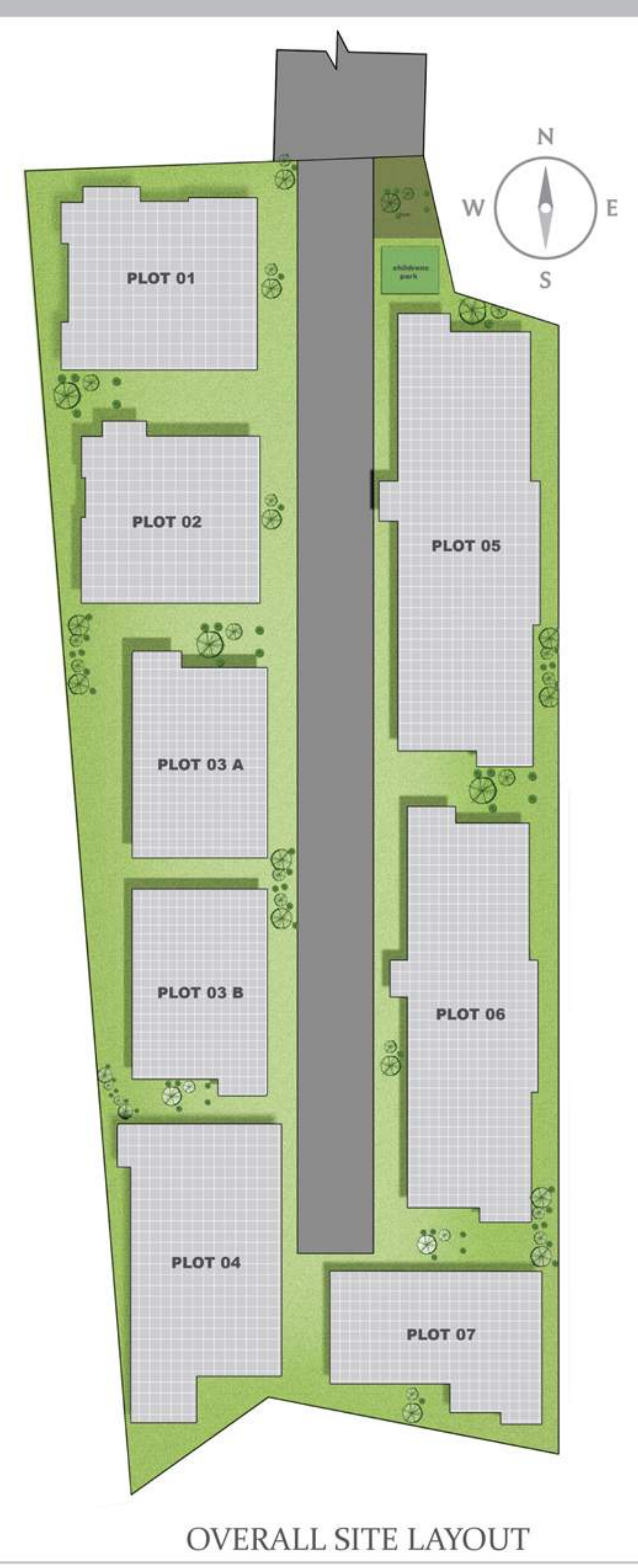

DIYA CONSTRUCTIONS PVT. LTD.